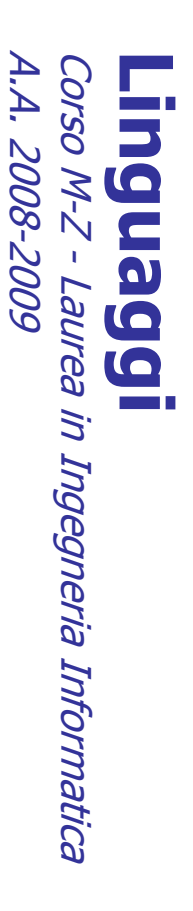

Alessandro Longheu alessandro.longheu@diit.unict.it alessandro.longheu@diit.unict.it http://www.diit.unict.it/users/alongheu Alessandro Longheu http://www.diit.unict.it/users/alongheu

#### lezione 15 -

#### Socket in Java Socket in Java

A. Longheu - Linguaggi M-Z - Ing. Inf. 2008-2009 A. Longheu – Linguaggi M-Z – Ing. Inf. 2008-2009

 $\overline{\phantom{0}}$ 

#### Java in Rete Java in Rete

- $\mathcal{L}_{\mathcal{A}}$ Java permette l'accesso alla rete tramite due package:
- java.net (Socket ServerSocket)
- **Contract Contract** java.rmi (uso di oggetti remoti)
- La classe URL cattura il concetto di indirizzo Internet (URL) nella
- forma standard: forma standard:

 $\overline{\phantom{a}}$ 

- $\mathcal{L}_{\mathcal{A}}$ http://localhost/index.html<br>file:///autoexec.bat http://localhost/index.html
- $\mathcal{L}_{\mathcal{A}}$ file:///autoexec.bat

 $\mathcal{L}_{\mathcal{A}}$ 

- Un oggetto URL si crea a partire dall'indirizzo che rappresenta: Un oggetto URL si crea a partire dall'indirizzo che rappresenta:<br>*URL url = new URL("....");*
- $=$  new URL("...");
- $\mathcal{L}_{\mathcal{A}}$  $\mathcal{L}_{\mathcal{A}}$ e si usa per aprire una connessione verso tale indirizzo.<br>Per aprire una connessione, si invoca sull'oggetto URL il metodo e si usa per aprire una connessione verso tale indirizzo.
- Per aprire una connessione, si invoca sull'oggetto URL il metodo openConnection():
- URLConnection c = url.openConnection();  $\blacksquare$
- openConnection():<br> *URLConnection c = url.openConnection();*<br>
Il risultato è un oggetto URLConnection, che rappresenta una<br>
"connessione aperta"<br>
in pratica, così facendo si è stabilito un canale di comunicazione<br>
verso l' Il risultato è un oggetto URLConnection, che rappresenta una "connessione aperta"
- $\mathcal{L}_{\mathcal{A}}$ in pratica, così facendo si è stabilito un canale di comunicazione verso l'indirizzo richiesto

## URL e Connessioni URL e Connessioni

- $\overline{\phantom{a}}$ veramente connessi. Per connettersi tramite tale connessione: veramente connessi. Per connettersi tramite tale connessione: Il fatto di avere aperto la connessione non significa che ci si è Il fatto di avere aperto la connessione non significa che ci si è c.connect();
- Ē ingresso e di uscita) a essa associati, tramite i metodi: Per comunicare si recuperano dalla connessione i due stream (di Per comunicare si recuperano dalla connessione i due stream (di c.connect();
- ingresso e di uscita) a essa associati, tramite i metodi:<br>*public InputStream getInputStream()*<br>restituisce lo stream di input da cui leggere i dati (byte) che InputStream getInputStream()  $\mathcal{C}^{\mathcal{A}}$ restituisce lo stream di input da cui leggere i dati (byte) che giungono dall'altra parte
- giungono dall'altra parte<br>*public OutputStream getOutputStream()*<br>restituisce lo stream di output su cui scrivere i dati (byte) da OutputStream getOutputStream()  $\overline{\phantom{a}}$
- inviare all'altra parte inviare all'altra parte restituisce lo stream di output su cui scrivere i dati (byte) da
- stream di byte. su questi stream si legge / scrive come su qualunque altro stream di byte. su questi stream si legge / scrive come su qualunque altro

 $\overline{\phantom{a}}$ 

 $\omega$ 

A. Longheu – Linguaggi M-Z – Ing. Inf. 2008-2009 A. Longheu – Linguaggi M-Z – Ing. Inf. 2008-2009

## URL e Connessioni URL e Connessioni

 testo, visualizzarne il contenuto testo, visualizzarne il contenuto ESEMPIO: Connettersi all'URL dato e, nell'ipotesi che esso invii

```
class EsempioURLimport java.io. *; import java.net. *;
                                                                                                                                                                                                                                                                                                                                                                              class EsempioURL {
                                                                                                                                                                                                   catchtry 
                                                                                                                                                                                                                                                                                                                                              public static void main(Stringtry { System.out.print("Connecting...")
                                                                                                                    \begin{array}{l} \{System, or, printIn("URL erract): " + u); \} \hspace{-2mm} \textit{URL Connection} \hspace{2mm} c = null; \end{array}URLConnectionURL u = null;
                                                                                                                                                                                                                                                                                                                                       public static void main(String args[]){
                                                                                                                                                                                                                                                                                                      URL u = null;
                                                                                                                                                                                                                            \{u = \textit{new}\text{ } \textit{URL}(\textit{args[0]}); \textit{//indivariate}\text{ }d\text{ } \textit{URL} \text{ } \textit{passato} \text{ } \textit{cone}\text{ } \textit{argomento}\}{u = new URL(args[0]); //indirizzo java.io.*; import java.net.*;
                                                                                                                                                                                              (MalformedURLException{System.err.println("URLSystem.out.println("..OK");
                                             c = u.openConnection(); c.connect();
                                                                                 System.out.print("Connecting...");
System.out.println("..OK");
                                    c = u.openConnection(); c.connect();
                                                                                                                                                                                              e) errato: "+ u);}
                                                                                                                                                                                                                                  URL passato come argomento}
```
## URL e Connessioni URL e Connessioni

 testo, visualizzarne il contenuto testo, visualizzarne il contenuto ESEMPIO: Connettersi all'URL dato e, nell'ipotesi che esso invii dato e, nell'ipotesi che ilvii osse

} } } …BufferedReader r = new BufferedReader(is); BufferedReaderInputStreamReader is = new InputStreamReader(c.getInputStream()); InputStreamReader} catch (IOExceptionSystem.out.println(line); while((line=r.readLine())!=null) while((line=r.readLine())!=null) String line = null; String line = null; System.out.println("Reading data..."); System.out.println("Reading $\}$  catch (10Exception e) {System.err.println(e); System.out.println(line); r = new BufferedReader(is); is = new InputStreamReader(c.getInputStream()); e) {System.err.println(e);

A. Longheu – Linguaggi M-Z – Ing. Inf. 2008-2009 A. Longheu – Linguaggi M-Z – Ing. Inf. 2008-2009

 $\sigma$ 

## URL e Connessioni URL e Connessioni

Esempio invocazione e output programma precedente:<br>*D:\esercizi>java EsempioURL file:///P.html* Esempio invocazione e output programma precedente: Connecting.....OK Reading data.. Reading data...D:\esercizi>java EsempioURLConnecting.....OK file:///P.html

 $\overline{\phantom{a}}$ 

</FORM> e poi premiInserisci<H1> Esempio<TITLE> Esempio<FORM ACTION="http://localhost/cgi/prova.exe"> il testo: <INPUT NAME="testo"> invio: <INPUT TYPE="submit" di form </H1> di form </TITLE> VALUE="invio" **METHOD="POST"** METHOD="POST"  $\vee$ 

quello che il programma legge dall'URL avremmo praticamente realizzato un Browser Web. realizzato un Browser Web. quello che il programma legge dall'URL avremmo praticamente NOTA: Se avessimo la possibilitá di trasformare in forma grafica NOTA: Se avessimo la possibilitá di trasformare in forma grafica

×

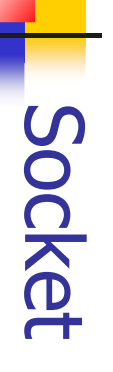

- $\overline{\mathcal{L}}$ Un socket è concettualmente una porta Un socket è concettualmente una porta
- $\overline{\phantom{a}}$ Collega un certo processo al mondo esterno Collega un certo processo al mondo esterno
- $\Box$ E' identificata da un numero (port number) E' identificata da un numero (port number) unico su una unico su una
- data macchina (nodo o host)
- data macchina (nodo o host)<br>Ogni nodo e' identificato dal suo indirizzo IP Ogni nodo e' identificato dal suo indirizzo IP

 $\mathcal{L}_{\mathcal{A}}$ 

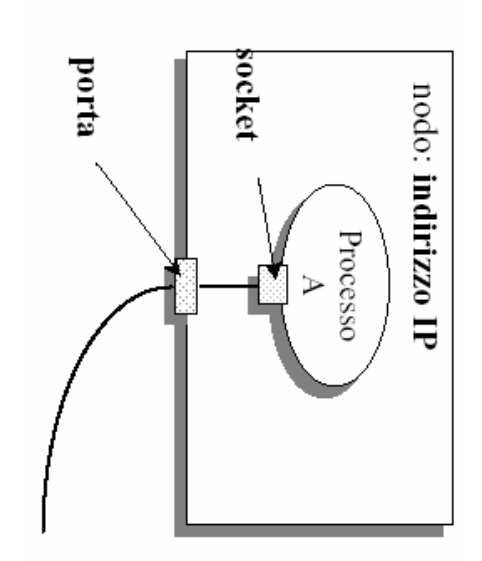

A. Longheu - Linguaggi M-Z - Ing. Inf. 2008-2009 A. Longheu – Linguaggi M-Z – Ing. Inf. 2008-2009

 $\overline{ }$ 

## Socket

- $\mathcal{L}_{\mathcal{A}}$ Il socket è un canale di comunicazione Il socket è un canale di comunicazione
- $\blacksquare$
- Permette a due processi, residenti sulla stessa macchina o anche molto Permette a due processi, residenti sulla stessa macchina o anche molto
- $\mathcal{L}_{\mathcal{A}}$ distanti, di comunicare fra loro nello stesso modo<br>Modello client / server:<br>Modello client / server: distanti, di comunicare fra loro nello stesso modo
- Modello client / server:
- $\sim$ il server deve stare in attesa di possibili comunicazioni il server deve stare in attesa di possibili comunicazioni in arrivo  $\sim$
- i client (anche più di uno) parlano con il server (enti attivi).. i client (anche più di uno) parlano con il server (enti attivi)...

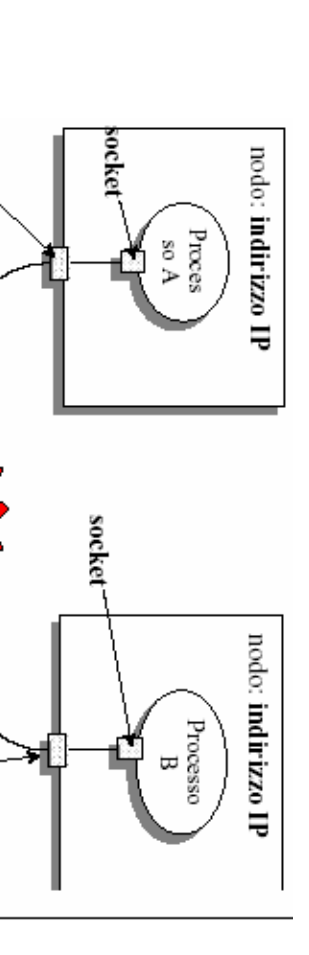

porta

porta

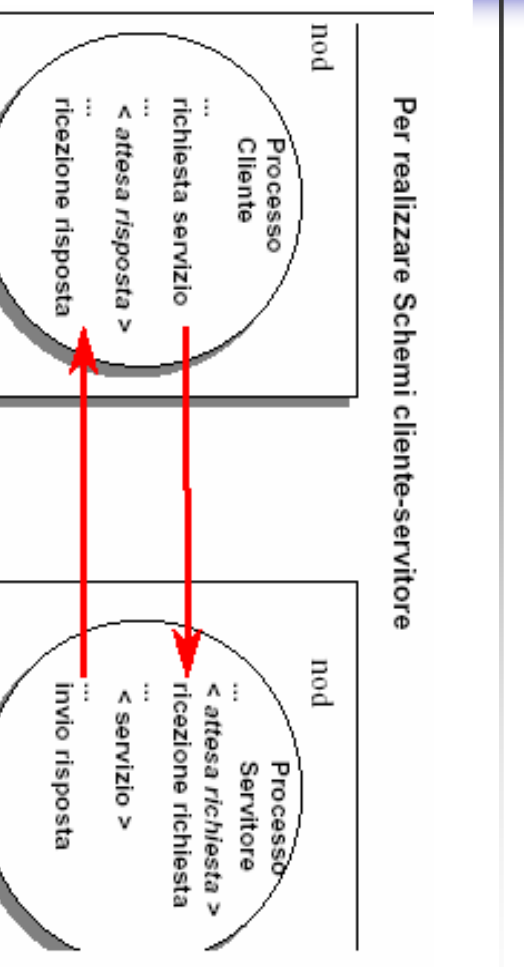

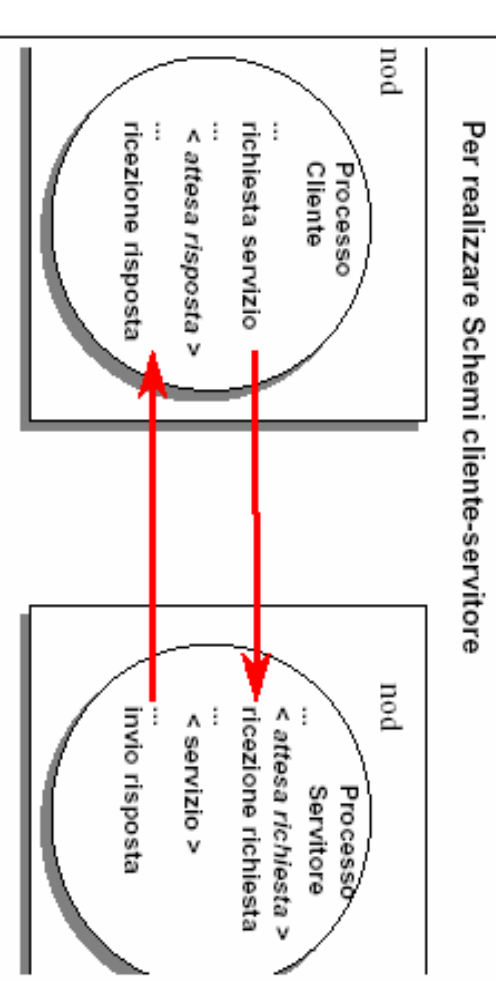

A. Longheu - Linguaggi M-Z - Ing. Inf. 2008-2009 A. Longheu – Linguaggi M-Z – Ing. Inf. 2008-2009

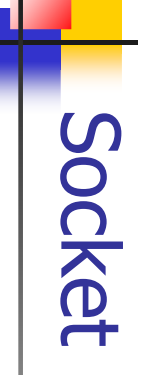

 $\blacksquare$ 

Ē.

Le socket stream

Le socket stream

 $\mathcal{L}_{\mathcal{A}}$ 

 $\mathcal{L}_{\mathcal{A}}$ 

 $\mathcal{L}_{\mathcal{A}}$ 

 $\blacksquare$ 

 $\overline{\mathbf{e}}$ 

Le socket datagram

Esistono fondamentalmente due tipi di socket: socket stream e socket

socket

Esistono fondamentalmente due tipi di socket: socket stream e<br>datagram

sono affidabili, stabiliscono una connessione stabile e bidirezionale

con l'altra parte, che dura finché non si decide di chiuderla

Usare quando l'ordine dei messaggi è importante e l'affidabilità è sono affidabili, stabiliscono una connessione stabile e bidirezionale<br>con l'altra parte, che dura finché non si decide di chiuderla<br>Usare quando l'ordine dei messaggi è importante e l'affidabilità è<br>cruciale<br>Spesso c'è un

Spesso c'è un limite massimo alle connessioni che si possono aprire

connessione

stabile: la

 $\mathbf{o}$ 

 $\sim$ socket datagram<br>non sono affidabili, comunicazione è unidirezionale come un telegramma ma sono meno non sono affidabili, non stabiliscono una connessione stabile: la non stabiliscono una

- comunicazione è unidirezionale come un telegramma ma sono meno<br>Costose<br>Usare quando le prestazioni sono fondamentali e/o ci vorrebbero<br>troppe connessioni aperte insieme  $\mathcal{L}_{\mathcal{A}}$ Usare quando le prestazioni sono fondamentali e/o ci vorrebbero
- troppe connessioni aperte insieme  $\mathcal{L}_{\mathcal{A}}$
- Non devono<br>qualunque Non devono esserci problemi se i messaggi arrivano in ordine **ESSErC** problemi se i messaggi arrivano in ordine

Socket

#### Socket stream Socket stream

- Il server crea un ServerSocket con un numero e si mette in attesa server crea un ServerSocket con un numero e si mette in attesa
- $\mathcal{L}_{\mathcal{A}}$ Un client, quando vuole comunicare con il server, crea la sua Socket
- $\blacksquare$ Un client, quando vuole comunicare con il server, crea la sua Socket<br>specificando con chi vuole parlare (nome dell'host, numero di porta)<br>"I commercente le sitemente" (nome dell'host, numero di porta) specificando con chi vuole parlare (nome dell'host, numero di porta)
- Il server accetta la richiesta del client: con ciò si crea una Socket già Il server accetta la richiesta del client: con ciò si crea una Socket già
- $\blacksquare$ collegata al client, tramite cui i due comunicano. collegata al client, tramite cui i due comunicano.
- $\mathcal{L}_{\mathcal{A}}$ uno dal server verso il client uno dal server verso il client Al Socket sono associati due stream, uno dal client verso il server ed Al Socket sono associati due stream, uno dal client verso il server ed
- П "server" sono tali solo nella fase iniziale, quando si instaur<br>connessione; una volta connessi, i due processi si parlano alla pari "server" sono tali solo nella fase iniziale, quando si instaura la La comunicazione client/server è bidirezionale: i ruoli PJ Server" comunicazione client/serve<br>rver" sono tali solo nella client/server è bidirezionale: i ruoli "client" e<br>iniziale, quando si instaura la instaura
- $\overline{\phantom{a}}$ Il ServerSocket serve per stare in<br>attesa di richieste dai client; quando attesa di richieste dai client: quando Il ServerSocket serve per stare in connessione; una volta connessi, i due processi si parlano alla pari  $\begin{tabular}{c} \bf 1644488466 \\ \bf 2650008885006 \\ \bf 265008885006 \\ \bf 36500885006 \\ \bf 47500885006 \\ \bf 57500885006 \\ \bf 67500885006 \\ \bf 77500885006 \\ \bf 17500885006 \\ \bf 18500885006 \\ \bf 19500885006 \\ \bf 19500885006 \\ \bf 19500885006 \\ \bf 19500885006 \\$

libera. Englandmente rindetero in attesa di dalla JVM, quindi il ServerSocket si<br>libera altri client manualmente rimetterlo in attesa di libera. E' però necessario dalla JVM, quindi il ServerSocket si nuovo Socket appositamente creato nuovo Socket appositamente creato ne arriva una, l'effettiva<br>comunicazione avviene tramite un comunicazione avviene tramite un ne arriva una, l'effettiva però necessario l'effettiva

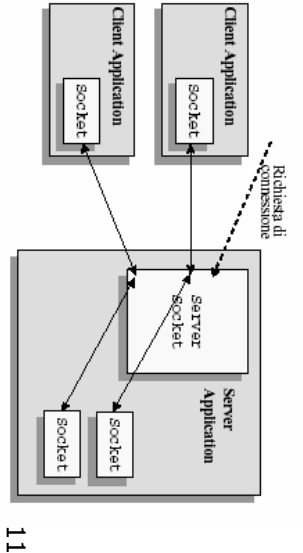

A. Longheu - Linguaggi M-Z - Ing. Inf. 2008-2009 A. Longheu – Linguaggi M-Z – Ing. Inf. 2008-2009

## Socket datagram Socket datagram

- $\overline{\phantom{a}}$ Il server crea la sua DatagramSocket con un numero noto, e si mette Il server crea la sua DatagramSocket con un numero noto, e si mette<br>in attesa
- $\mathcal{L}_{\mathcal{A}}$ Un client crea la sua DatagramSocket Un client crea la sua DatagramSocket
- $\mathcal{L}_{\mathcal{A}}$ Quando vuole inviare un messaggio al server, il client gli
- Quando vuole inviare un messaggio al server, il client gli manda un<br>"data-gramma" specificando nome dell'host e numero di porta "data-gramma" specificando nome dell'host e numero di porta
- $\sim$ non si crea alcuno stream stabile non si crea alcuno stream stabile
- $\mathcal{L}_{\mathcal{A}}$ comunicazione solo dal client al server comunicazione solo dal client al server

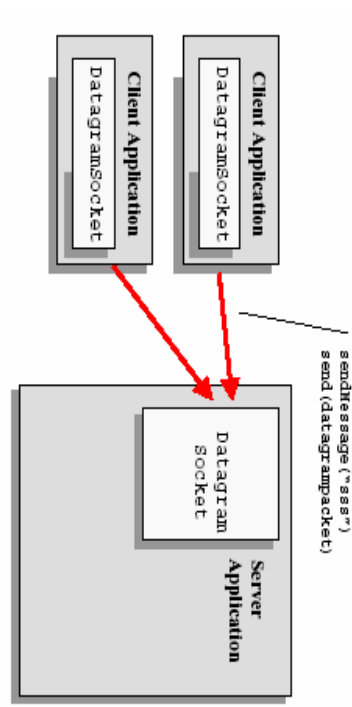

### La classe Socket a classe Socket

- $\mathcal{L}_{\mathcal{A}}$ Costruire una Socket significa aprire la comunicazione verso l'altra parte
- *public*<br>una si<br>*public<br>public*  Socket(InetAddress remoteAddr, int remotePort)  $\mathcal{L}_{\mathcal{A}}$ Crea una socket stream e la collega alla porta specificata della macchina
- remota corrispondente all'indirizzo IP dato Socket(String remoteHost, intremotePort)
- $\mathcal{L}_{\mathcal{A}}$ Crea una socket stream e la collega alla porta specificata della macchina remota corrispondente al nome dato
- $\mathcal{L}_{\mathcal{A}}$ Esempio
- *Socket s = new Socket("mypc.unict.it",13);*<br>Alcuni metodi utili: s = new Socket("mypc.unict.it",13);  $\mathcal{L}_{\mathcal{A}}$ Alcuni metodi utili:
- public InetAddressgetInetAddress()
- I. restituisce l'indirizzo della macchina remota a cui la socket è connessa
- public<br>public<br>public InetAddress getLocalAddress()  $\blacksquare$ restituisce l'indirizzo della macchina locale
- intgetPort()
- $\blacksquare$ connessa restituisce il numero di porta sulla macchina remota a cui la socket è socket è
- П restituisce il numero di porta su localhost a cui la socket è legata public intgetLocalPort() edata

13

A. Longheu - Linguaggi M-Z - Ing. Inf. 2008-2009 A. Longheu – Linguaggi M-Z – Ing. Inf. 2008-2009

## La classe Socketa classe Socket

- $\mathcal{L}_{\mathcal{A}}$ Per comunicare, si recuperano dalla socket i due stream (di ingresso e di uscita) a essa associati, tramite i metodi: Per comunicare, si recuperano dalla socket i due stream (di<br>ingresso e di uscita) a essa associati, tramite i metodi:<br>*public InputStream getInputStream()*<br>restituisce lo stream di input da cui leggere i dati (byte) che
- InputStream getInputStream()  $\overline{\phantom{a}}$ restituisce lo stream di input da cui leggere i dati (byte) che giungono dall'altra parte
- OutputStreamgetOutputStream()
- $\overline{\phantom{a}}$ giungono dall'altra parte<br>*public OutputStream getOutputStream()*<br>restituisce lo stream di output su cui scrivere i dati (byte) da inviare all'altra parte inviare all'altra parte restituisce lo stream di output su cui scrivere i dati (byte) da
- $\mathcal{L}_{\mathcal{A}}$ altro stream di byte. Al te<br>comunicazione și chiude il Socket: comunicazione si chiude il Socket: altro stream di byte. Al termine, per chiudere la Poi, su questi stream si legge Poi, su questi stream si legge / scrive come su qualunque termine, *i* scrive come **Der** an dnglungue chiudere  $\overline{\mathbf{c}}$
- $\mathcal{L}_{\mathcal{A}}$ chiude la connessione e libera la risorsa chiude la connessione e libera la risorsa public synchronized void close() public synchronized void close(

14

### Servizi Standard Servizi Standard

- $\mathcal{L}_{\mathcal{A}}$ disponibili su macchine sia Unix sia (non sempre) Moltissimi servizi di uso comune sono standardizzati e Moltissimi servizi di uso comune sono su macchine sia Unix sia standardizzati tandardizzati e<br>(non sempre)
- disponibili su macchine sia Unix sia (non sempre)<br>Windows<br>echo (porta 7): rimanda indietro tutto quello che gli si<br>invia, come un'eco  $\mathcal{L}_{\mathcal{A}}$ echo (porta 7): rimanda indietro tutto quello che gli si invia, come un'eco
- $\mathcal{L}_{\mathcal{A}}$ daytime (porta 13): restituisce data e ora
- $\mathcal{L}_{\mathcal{A}}$ altro terminale (solo Unix) telnet (porta 23): consente il collegamento remoto, da daytime (porta 13): restituisce data e ora<br>telnet (porta 23): consente il collegamento remoto, da<br>altro terminale (solo Unix)<br>smtp (porta 25): consente la spedizione della posta (se<br>http (porta 80): protocollo http per com
	- ш smtp (porta 25): consente la spedizione della posta (se
- **Co** browser e www server http (porta 80): protocollo http per comunicazione tra

15

A. Longheu - Linguaggi M-Z - Ing. Inf. 2008-2009 A. Longheu – Linguaggi M-Z – Ing. Inf. 2008-2009

## Servizi Standard Servizi Standard

RISULTATO: thu dec 09 16:44:46 2007 RISULTATO: thu dec 09 16:44:46 2007 public class EsempioNet1 { Esempio1: connessione alla porta 13 e stampa del risultato ottenuto import java.io.\*; args EsempioNet1<br>public static void main(String args[]){ java.net.\*; nogm import}}<br>}}} try {  $s =$  new Socket(...,13); Socket s = null; public static void main(String<u>קלי</u> ל String line = r.readLine();<br>System.out.println(line);<br>s.close(); System.err.println("HostSystem.out.println(line); String line = r.readLine(); hputStream is = s.getInputStream();<br>InputStreamReader ir =new InputStreamReader(is);<br>BufferedReader r = new BufferedReader(ir);<br>ctrine in sonal in solit BufferedReaderInputStreamReaderInputStreamocket s  $\}$  catch (Exception e){System.err.println(e); } catch (UnknownHostExceptions = new Socket(...  $=$  null; is = s.getInputStream(); r = new BufferedReader(ir); ir =new InputStreamReader(is);  $\overline{13}$ unknown"); e){

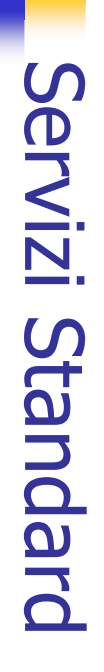

**Esempio 2**: un client che si connette a una macchina remota sulla porta<br>di echo (porta 7), le invia un messaggio, e stampa ciò che riceve. di echo (porta 7), le invia un messaggio, e stampa ciò che riceve. Esempio 2: un client che si connette a una macchina remota sulla porta

import java.net.\*;<br>import java.io.\*;<br>public class EsempioNet2 {<br>public class EsempioNet2 {<br>Socket s = null;<br>soling arglic collet s = 1 public class EsempioNet2 { import java.io.\*; import java.net.\*; public static void main(String args[]){  $W_l$ try {  $s =$  new Socket(..., 7); Socket s = null; s = new Socket(...,7);<br>InputStream is = s.getInputStream();<br>r.n.utCtroam on dor ir = BufferedWriter outr = BufferedWriter outr = OutputStreamWriter or = OutputStream os = s.getOutputStream(); *Inpacon cum*<br>
New InputStreamReader(is);<br>BufferedReader r =<br>BufferedReader r = BufferedReader r = InputStreamReader ir = InputStreamReader ir = InputStream is = s.getInputStream(); new BufferedWriter(or); new BufferedWriter(or); new OutputStreamWriter(os); new OutputStreamWriter(os); new BufferedReader(ir); New InputStreamReader(is);

A. Longheu - Linguaggi M-Z - Ing. Inf. 2008-2009 A. Longheu – Linguaggi M-Z – Ing. Inf. 2008-2009

17

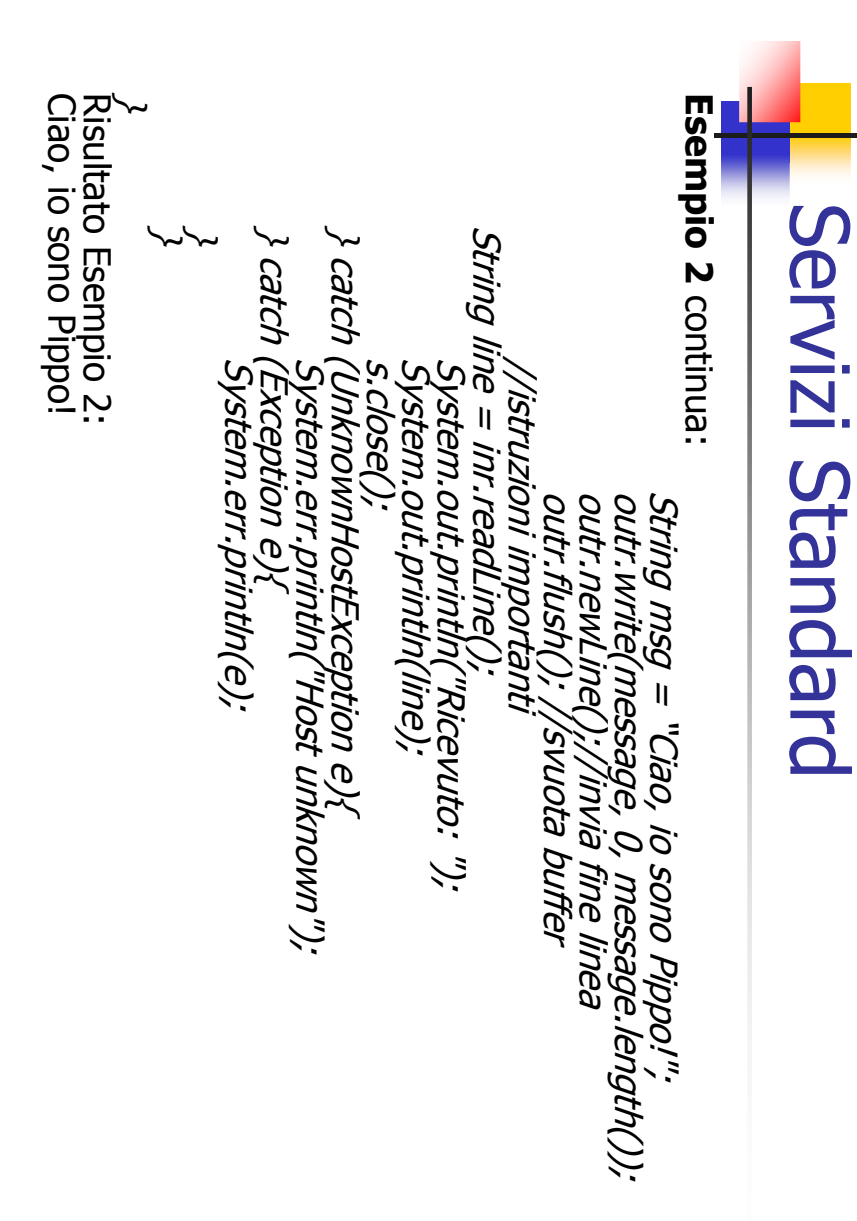

#### implementazione Socket stream: **Implementazione** Socket stream:

predeterminata predeterminata Un server deve creare la propria ServerSocket su una porta **Server** deve creare la propria **ServerSocket** Su qua porta

 $\blacksquare$ 

- $\blacksquare$ il numero di porta del server deve essere noto ai clienti perché ne il numero di porta del server deve essere noto ai clienti perché ne
- avranno bisogno per connettersi al server  $\blacksquare$ per i servizi standard, i numeri di porta sono standardizzati
- $\blacksquare$ per i nostri servizi, possiamo scegliere un numero qualunque, purché
- avranno bisogno per connettersi al server<br>• per i servizi standard, i numeri di porta sono standardizzati<br>• per i nostri servizi, possiamo scegliere un numero qualunque, purché<br>libero<br>Costruire una ServerSocket significa p  $\blacksquare$ Costruire una ServerSocket significa predisporsi a ricevere richieste di connessione da clienti remoti.
- public ServerSocket(int localPort)  $\blacksquare$ Crea una ServerSocket e la collega alla porta locale specificata
- public ServerSocket(int localPort, intcount)
- $\blacksquare$ public Socket accept() e la collega alla porta locale specificata e la collega alla porta locale specificata Crea una ServerSocket che accetta al massimo count richieste pendenti,
- $\mathcal{L}_{\mathcal{A}}$ sono, il server si blocca in attesa, altrimenti restituisce un oggetto<br>Socket, tramite cui avviene l'effettiva comunicazione tra client e server.<br>Da quel momento in poi, anche il server comunica col client tramite una,<br>nor *public Socket accept()*<br>mette il server in attesa di nuove richieste di connessione: se non ce ne normale Socket. Valgono quindi gli stessi mezzi visti poc'anzi. Da quel momento in poi, anche il server comunica col client tramite una Socket, tramite cui avviene l'effettiva comunicazione tra client e server. sono, il server si blocca in attesa, altrimenti restituisce un oggetto mette il server in attesa di nuove richieste di connessione: se non ce ne

A. Longheu - Linguaggi M-Z - Ing. Inf. 2008-2009 A. Longheu – Linguaggi M-Z – Ing. Inf. 2008-2009

#### implementazione Socket stream: implementazione Socket stream:

- $\mathcal{L}_{\mathcal{A}}$ Altri metodi utili Altri metodi utili
- public InetAddress getInetAddress()  $\blacksquare$ restituisce l'indirizzo della macchina locale
- public intgetLocalPort() restituisce il numero di porta sulla macchina locale a cui la socket è
- $\blacksquare$ socket è
- legata<br>Esempio di implementazione:  $\mathcal{L}_{\mathcal{A}}$ Esempio di implementazione:
- ServerSocket ss = new ServerSocket(porta); ...::<br>ServerSocket ss = new ServerSocket(porta);
- try {<br>while (true) { while (true) {
- /\*una volta attivato il server non termina mai; svolge per definizione un ciclo infinito \*/ /\* clientSock è la socket tramite cui si parla col c Socket clientSock = ss.accept(); lient\*/ ... fase di comunicazione col client...
- } catch (Exception e)  $\{ ... \}$ **}** ... rase ur comuni<br>clientSock.close();<br>clientSock.close(); clientSock.close();

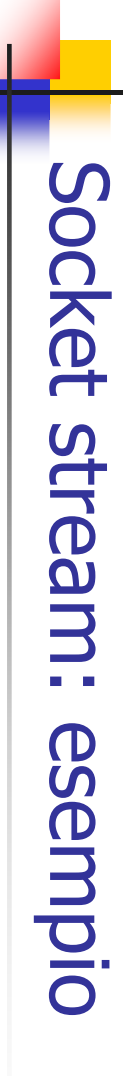

Un server daytime sulla porta 7777 (rimanda indietro la data) Un server daytime sulla porta 7777 (rimanda indietro la data)

#### **SCHEMA DEL SERVER:** SCHEMA DEL SERVER:

public static void main(Stringpublic class EsempioServerpublic static void main(String args[]){ public class EsempioServer { import …; // chiusura// recupero// recupero//ciclo// creazione/ chiusura socket client l recupero stream e comunicazione ' recupero socket client, attesa connessione, senza connessione, socket client stream e comunicazione socket client, ServerSocket fine: su porta7777

\~

\~

A. Longheu – Linguaggi M-Z – Ing. Inf. 2008-2009 A. Longheu – Linguaggi M-Z – Ing. Inf. 2008-2009

Socket stream:

esemplo

21

#### public class EsempioServer $\sim$ import java.net.\*; import java.io.\*; try { ss = new ServerSocket(7777); ServerSocket ss $=$  null; public static void main(String args[]){ while (true) { clientSock.close();} // END WHILE outp.println(new java.util.Date()); PrintStream outp = new PrintStream(os); OutputStream os =clientSock.getOutputStream(); Socket clientSock = ss.accept(); } catch (UnknownHostException e){System.err.println("Host unknown");} catch (Exception e){System.err.println(e);}} CLIENT: public class EsempioNet2 { public static void main(String args[]){ try  $\{ s =$  new Socket("localhost",7777); Socket s = null; Socket stream: esempio

...

Š

# Socket stream: esempio Socket stream: esempio

- $\mathcal{C}$ Un altro esempio: Un altro esempio:
- $\mathcal{L}_{\mathcal{A}}$ partire da 1, a ogni client che si connette. Il server risponde partire da 1, a ogni client che si connette. Il server risponde con un numero progressivo, a con un numero progressivo, a
- $\mathcal{L}_{\mathcal{A}}$ arriva dal server, messaggio Stop: a quel punto, il client termina. messaggio Stop: a quel punto, il client termina. arriva dal server, fino a quando non riceve il Il client si limita a Il client si limita a visualizzare tutto quello che gli visualizzare tutto quello che gli fino a quando non riceve

A. Longheu – Linguaggi M-Z – Ing. Inf. 2008-2009 A. Longheu – Linguaggi M-Z – Ing. Inf. 2008-2009

23

#### } } } public class Cliente1import java.net. \*; import java.io. \*,<br>public class Cliente1 { import java.net.\*; import java.io.\*;  $\}$  catch (Exception e){System.err.println(e); } catch (UnknownHostExceptiontry {Socket s = null; public static void main(Stringr.close(); s.close(); public static void main(String args[]){ *String line;<br>while((line=r.readLine())!=null ){*<br>System.out.println(line);<br>if (line.equals("Stop")) break; Socket stream: esempio {System.err.println("Hostwhile((line=r.readLine())!=null ){ String line; new BufferedReader( new s = new Socket("localhost",11111); BufferedReaderSocket stream: esempioif (line.equals("Stop")) break; System.out.println(line); ۲<br>F InputStreamReader(s.getInputStream())); unknown");  $\mathcal{O}$

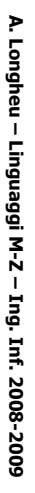

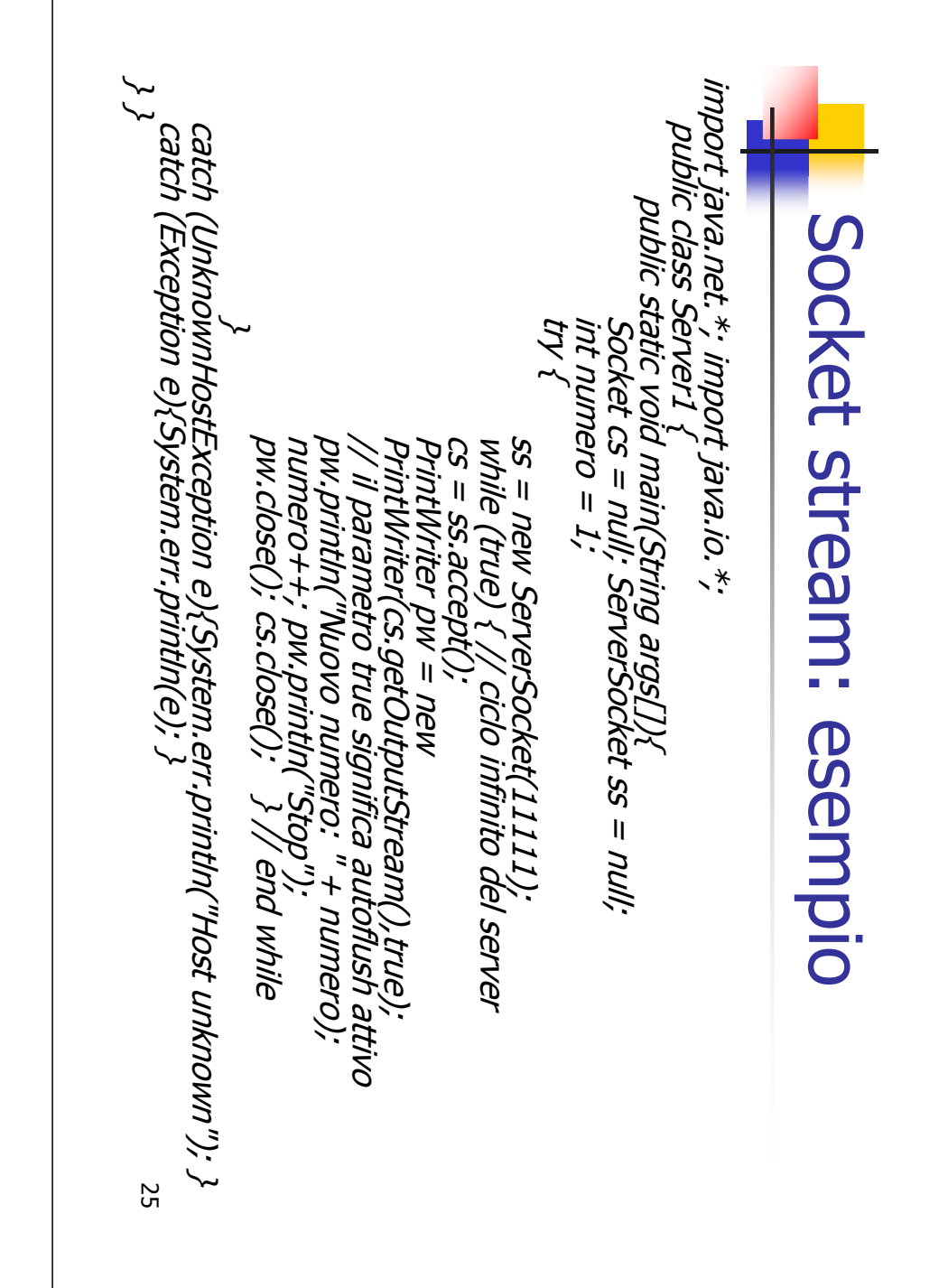

A. Longheu - Linguaggi M-Z - Ing. Inf. 2008-2009 A. Longheu – Linguaggi M-Z – Ing. Inf. 2008-2009

# Socket stream: esempio Socket stream: esempio

#### Il risultato invocando più clienti: Il risultato invocando più clienti: ...

Stop Stop Stop NuovoD: |esercizi>java Cliente1 D:\esercizi>java Cliente1 NuovoD: |esercizi>java Cliente1 D:\esercizi>java Cliente1 NuovoD: |esercizi>java Cliente1 D:\esercizi>java Cliente1 numero: 3 numero: 2 numero: 1

# Socket stream: esempio Socket stream: esempio

- $\mathcal{L}_{\mathcal{A}}$ Realizzare una mini calcolatrice client-server Realizzare una mini calcolatrice client-server
- $\mathcal{L}_{\mathcal{A}}$ Il client invia al server una serie di valori double: lo 0 indica la fine della Il client invia al server una serie di valori double: lo 0 indica la fine della<br>sequenza **(ipotesi: i valori sono sulla riga di comando).** Poi si mette<br>in attesa del risultato dal server, e lo stampa a video. (ipotesi: i valori sono sulla riga di comando). Poi si mette in attesa del risultato dal server, e lo stampa a video.
- $\overline{\phantom{a}}$ Il server riceve dal client una serie di valori double, e  $\breve{~}$  somma uno all'altro fino a che riceve uno 0; a quel punto, invia il risultato al client.

import java.net.\*; import java.io.\*; import java.net.\*; import java.io.\*; try { s = new Socket("localhost",11111);<br>DataInputStream is = new<br>DataInputStream(s.getInputStream())); public class Cliente2 { DataInputStream(s.getInputStream())); public class Cliente2 try {Socket  $s = null$ ; Socket s = null; public static void main(String args[]){ public static void main(String s = new Socket("localhost",11111); DataOutputStreamDataInputStreamDataOutputStream(s.getOutputStream())); DataOutputStream(s.getOutputStream())); os $=$  New

A. Longheu – Linguaggi M-Z – Ing. Inf. 2008-2009 A. Longheu – Linguaggi M-Z – Ing. Inf. 2008-2009

27

#### Socket stream: esempio Socket stream: esempioSystem.out.println("Sendingi=0; i<args.length; i++) { " + args[i]);

for (int i=0; i<args.length; i++) {<br>System.out.println("Sending " + args[i]);<br>System.out.println("Sending " + args[i]);<br>os.writeDouble(Double.parseDouble(args[i])); } os.writeDouble(Double.parseDouble(args[i])); }  $\}$  catch (Exception e){System.err.println(e);} is.close(); os.close(); s.close(); System.out.println("Risultatodouble res = is.readDouble();<br>System.out.println("Risultato = " + res);<br>is.close(); os.close(); s.close();<br>} catch (Exception e){System.err.println(e);} double res = is.readDouble(); // lettura risultato dal server os.writeDouble(0); \~

\~

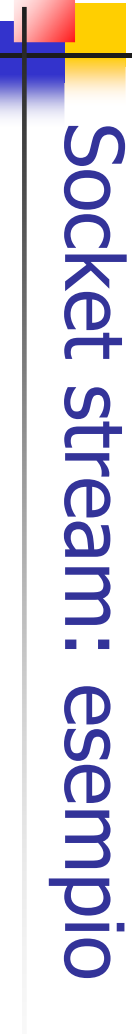

import java.net.\*; import java.io.\*;

import java.net.\*; import java.io.\*;

public class Server2 { public static void main(String args[]){ sstry { Socket cs = null; ServerSocket $=$  null; DataOutputStream os = new cs $=$  ss.accept(); while (true) { // ciclo infinito ss = new ServerSocket(11111); DataOutputStream(cs.getOutputStream()); DataInputStream os = new DataInputStream(cs.getInputStream()); // finche ci sono dati disponibili while(is.available()>0){ double resdouble res = 0;<br>while(is.available()>0)<sub>t</sub> os.close(); is.close(); cs.close(); os.writeDouble(res); res += is.readDouble(); } // end whileبہا<br>}

A. Longheu – Linguaggi M-Z – Ing. Inf. 2008-2009 A. Longheu – Linguaggi M-Z – Ing. Inf. 2008-2009

29

## Socket stream: esempioSocket stream: esemplo

} catch (UnknownHostExceptionentch (UnknownHostException e){<br>Sistem.err.println("Host unknown"); } System.err.println("Host unknown"); } catch (Exception e){ System.err.println(e); } catch (Exception e){<br>System.err.println(e); }<br>} }

ESEMPIO client/server: Il risultato in alcune situazi ESEMPIO client/server: Il risultato in alcune situazioni:<br>*D:\esercizi>java Cliente2 3 4 5* Sending 34<br>Sending 5<br>Sending 5 Sending 34 D:\esercizi>java Cliente2 34 5 RisultatoRisultato = 12.0<br>D:|esercizi>java Cliente2 34 5 Sending 5 Sending 4 Sending 3 D:\esercizi>java Cliente2 3 4 5

Risultato

Risultato = 39.0